$/$ 

 $\sim$ 

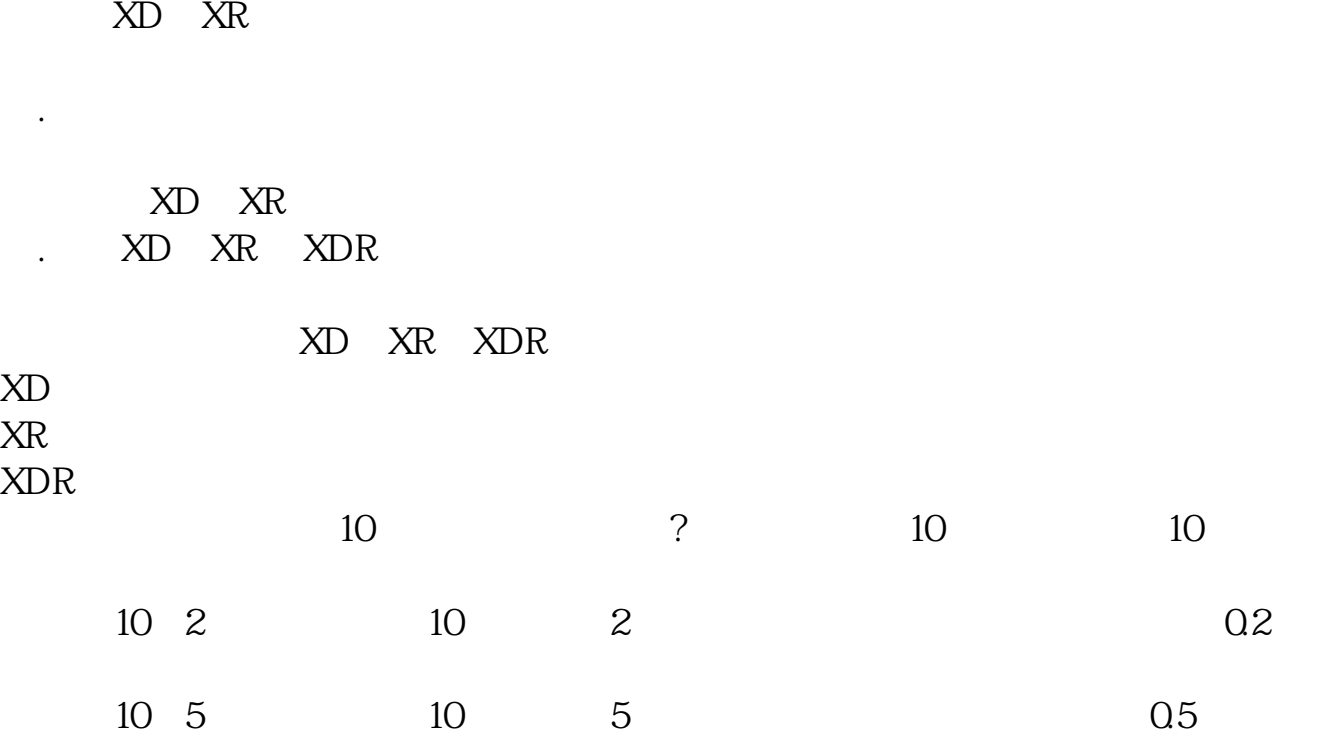

**炒短股的股票界面怎么弄出来?\_股票怎么分界面-鸿良网**

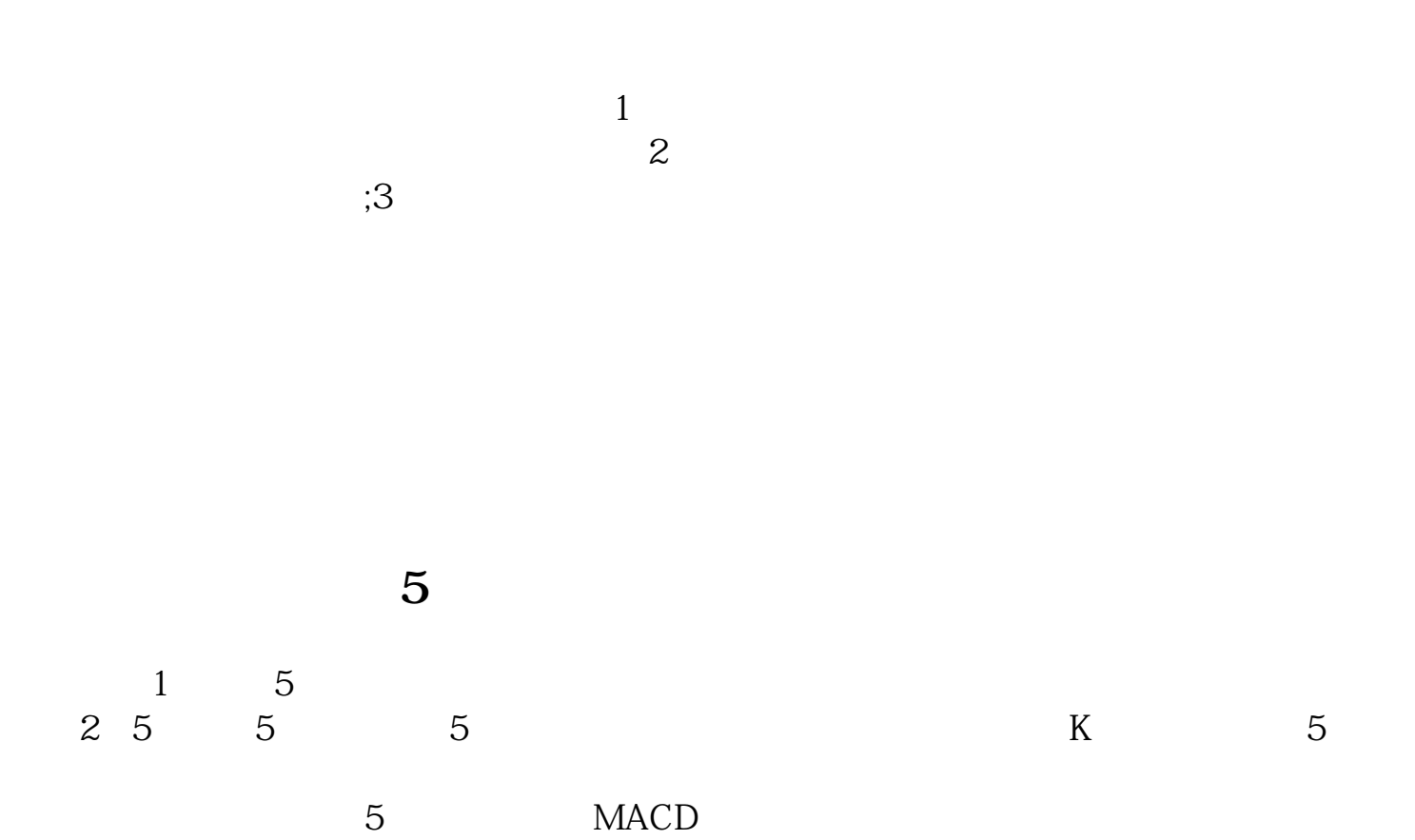

 $5\quad 15\quad 30\quad 60$ 

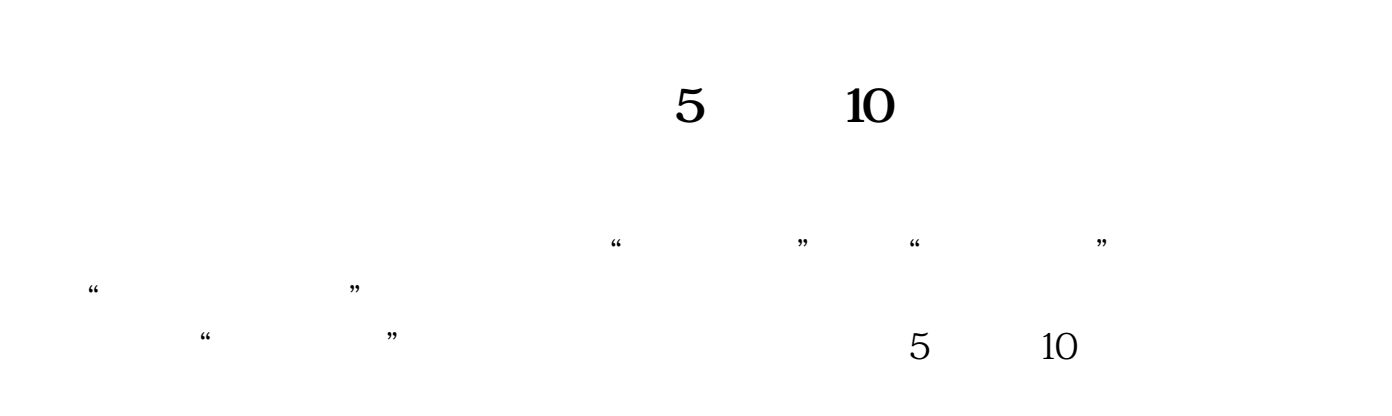

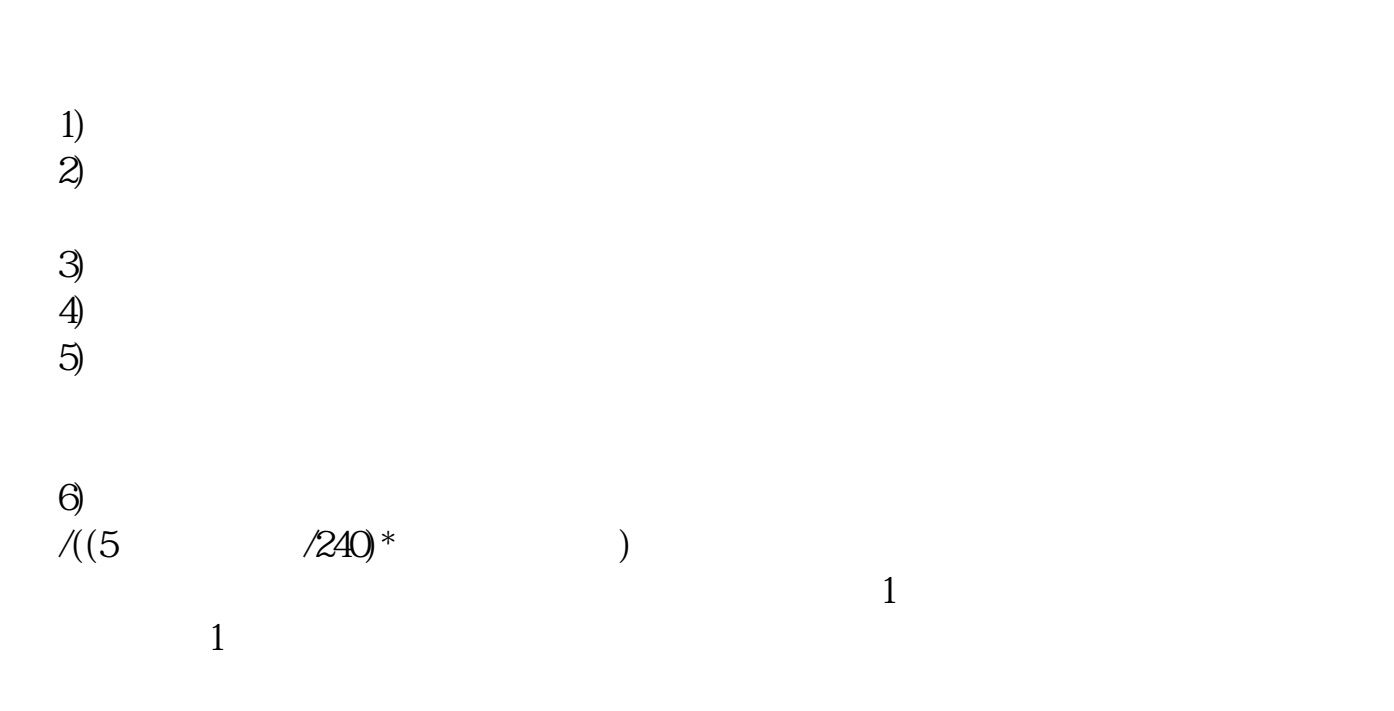

.pdf  $rac{1}{\text{loc}}$ [更多关于《股票怎么分界面》的文档...](https://www.baidu.com/s?wd=%E8%82%A1%E7%A5%A8%E6%80%8E%E4%B9%88%E5%88%86%E7%95%8C%E9%9D%A2)

http://www.83717878.com/read/10780047.html